**ANNEX: C**

# SOFTWARE REQUIREMENT OVERVIEW ESERVICES FOR SRI LANKA POLICE

INFORMATION AND COMMUNICATION TECHNOLOGY AGENCY OF SRI LANKA

#### **Table of Contents**

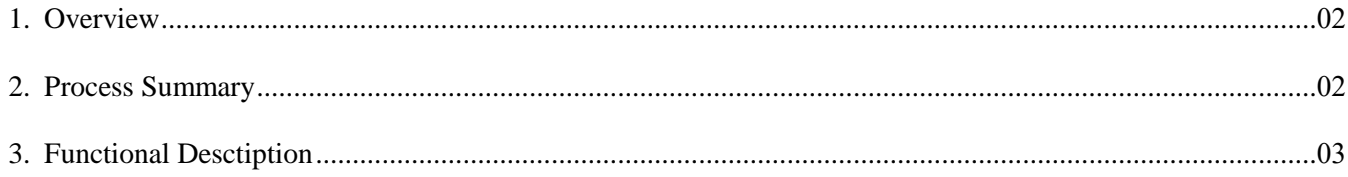

### **[1] OVERVIEW**

Sri Lanka Police works towards a peaceful environment to within the country while providing a range of services that enables the citizens to live a safe life with confidence. SLP is committed and confident to uphold and enforce the law of the land, to preserve the public order, prevent crime and Terrorism with prejudice to none – equity to all.

Service of clearance is a top range of service carried out by SLP where thousands of people are obtaining the service on daily basis. There, a citizen of Sri Lanka, either living in Sri Lanka or abroad may apply for a clearance certificate for VISA or employment purposes from the police headquarters. SLP carries out an investigation and issues this certificate for justified citizens.

Taking all inline, ICTA has advised and arranged the required to implement the operations related to the above activity through eServices project for SLP which is linked to Lanka gate infrastructure, the gateway for the electronic information and electronic delivery in Sri Lanka. eService scope under this project includes the following two main applications;

- 1. Citizen application to submit applications for Clearance Certificate through Lanka Gate;
- 2. Department application to manage activities related to issuing the clearance certificate. This document details out the requirements to be implemented through each of these eServices.

In addition to these services, applicants can check the status of their application and external stakeholders can validate if a certificate has been issued through SLP by inputting the NIC No, Passport No, and Certificate No of a clearance certificate.

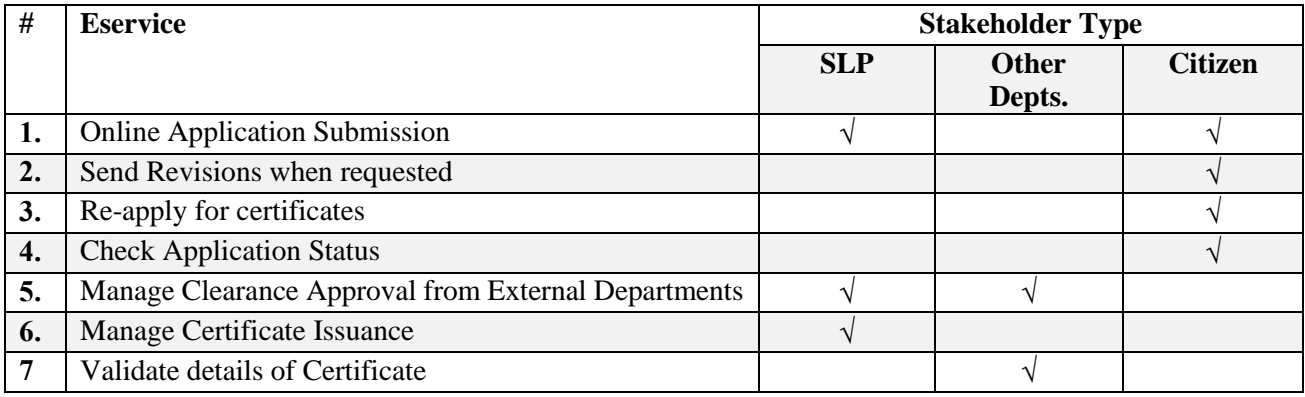

**Table 1 : eService Summary**

### **[2] Process Summary**

There are three main users that are accessing the solution. Each set of users will be having a separate set of functionalities as depicted below.

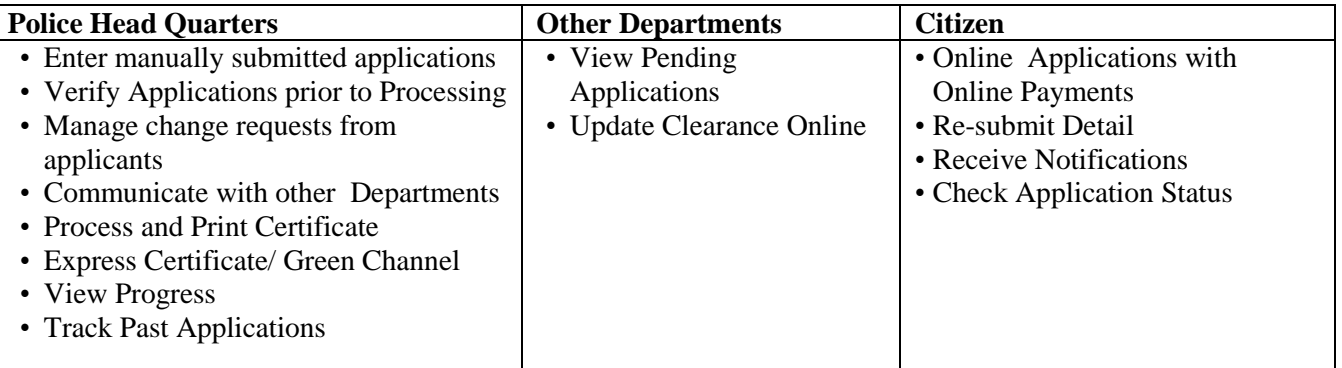

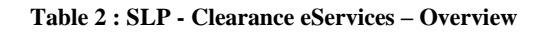

## **[3] Functional Description**

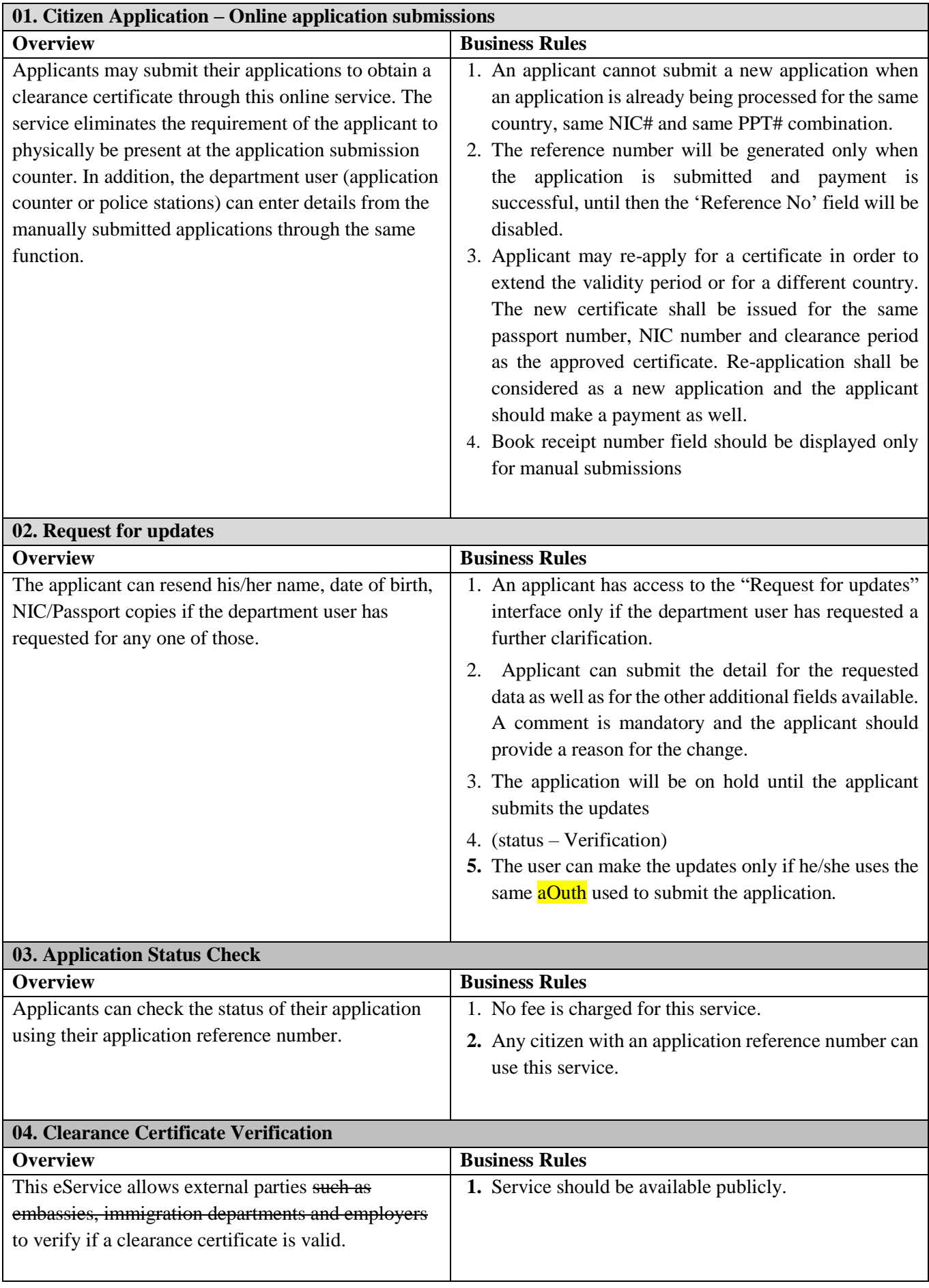

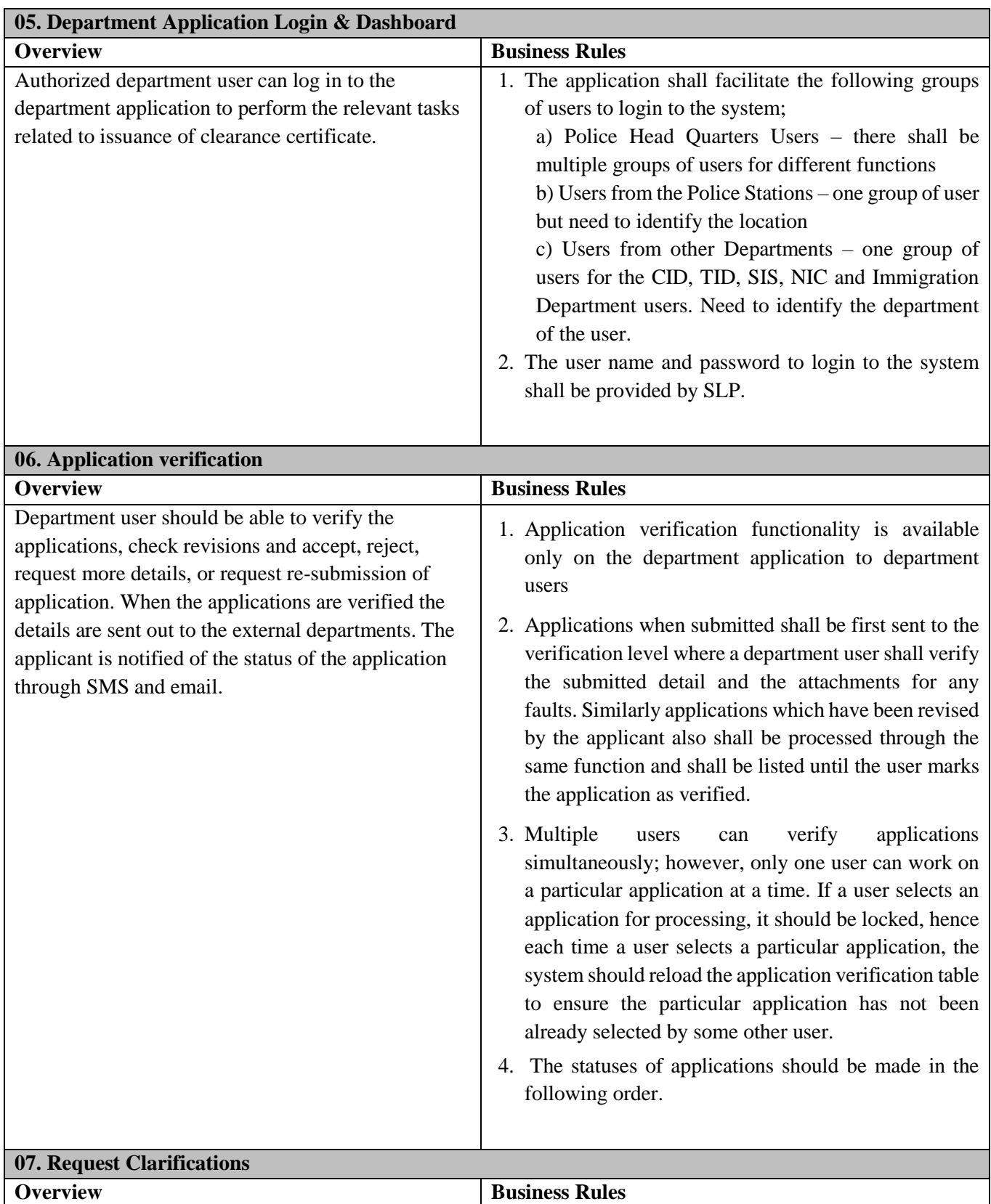

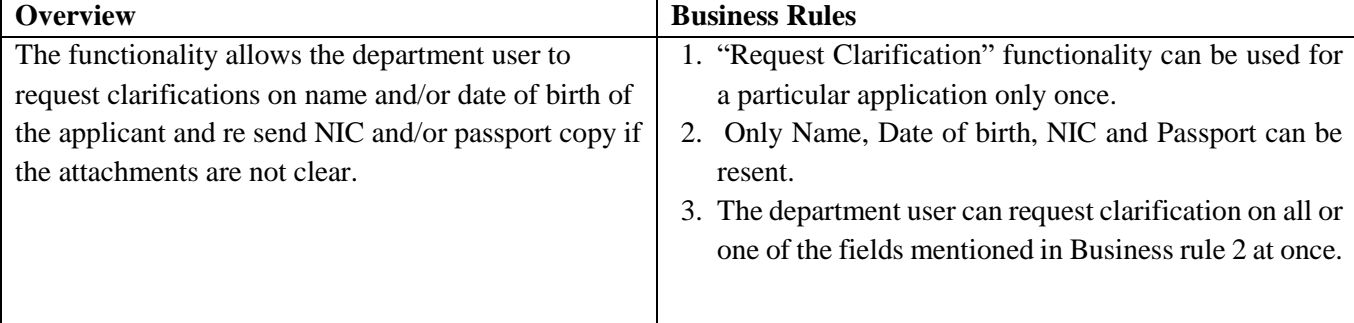

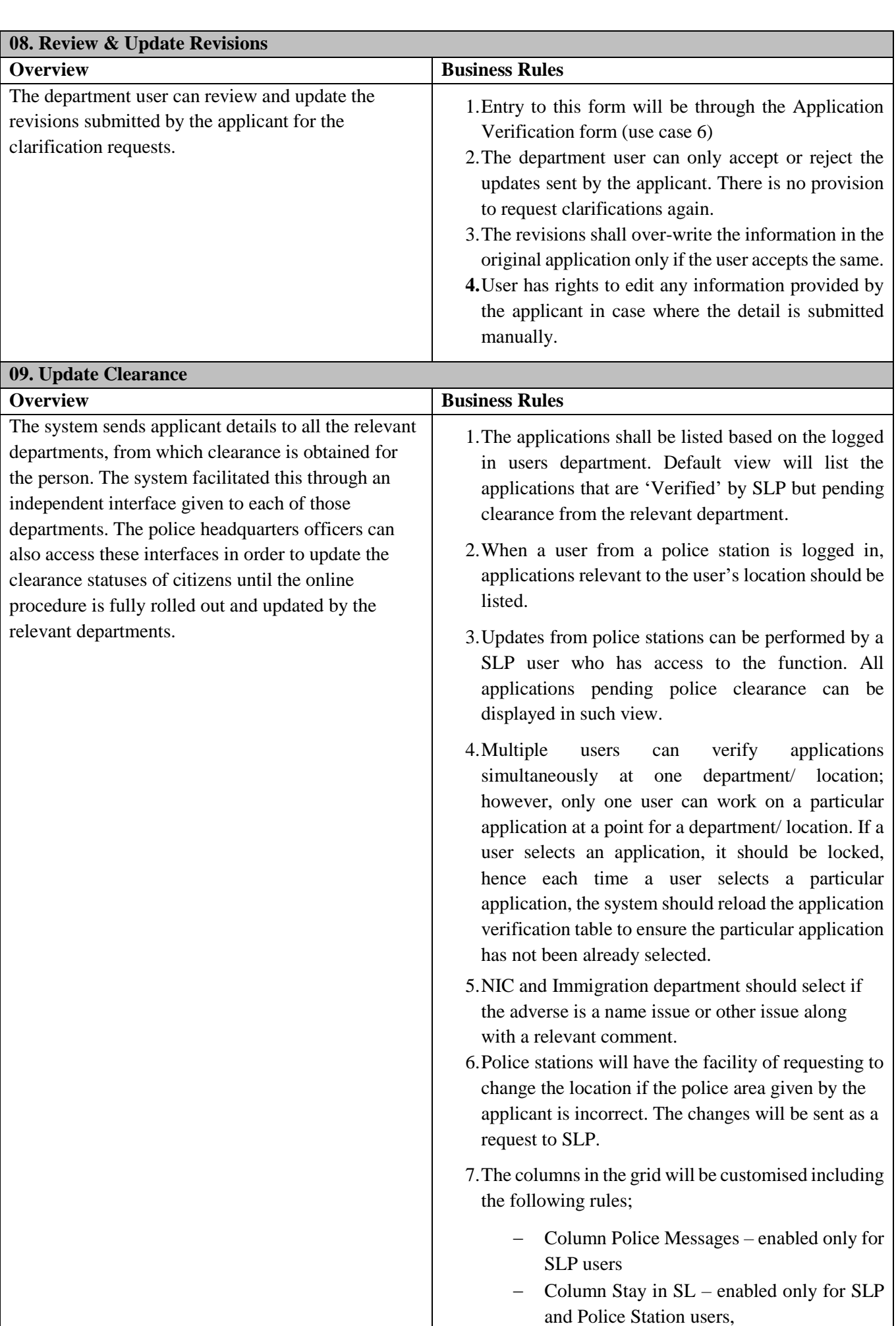

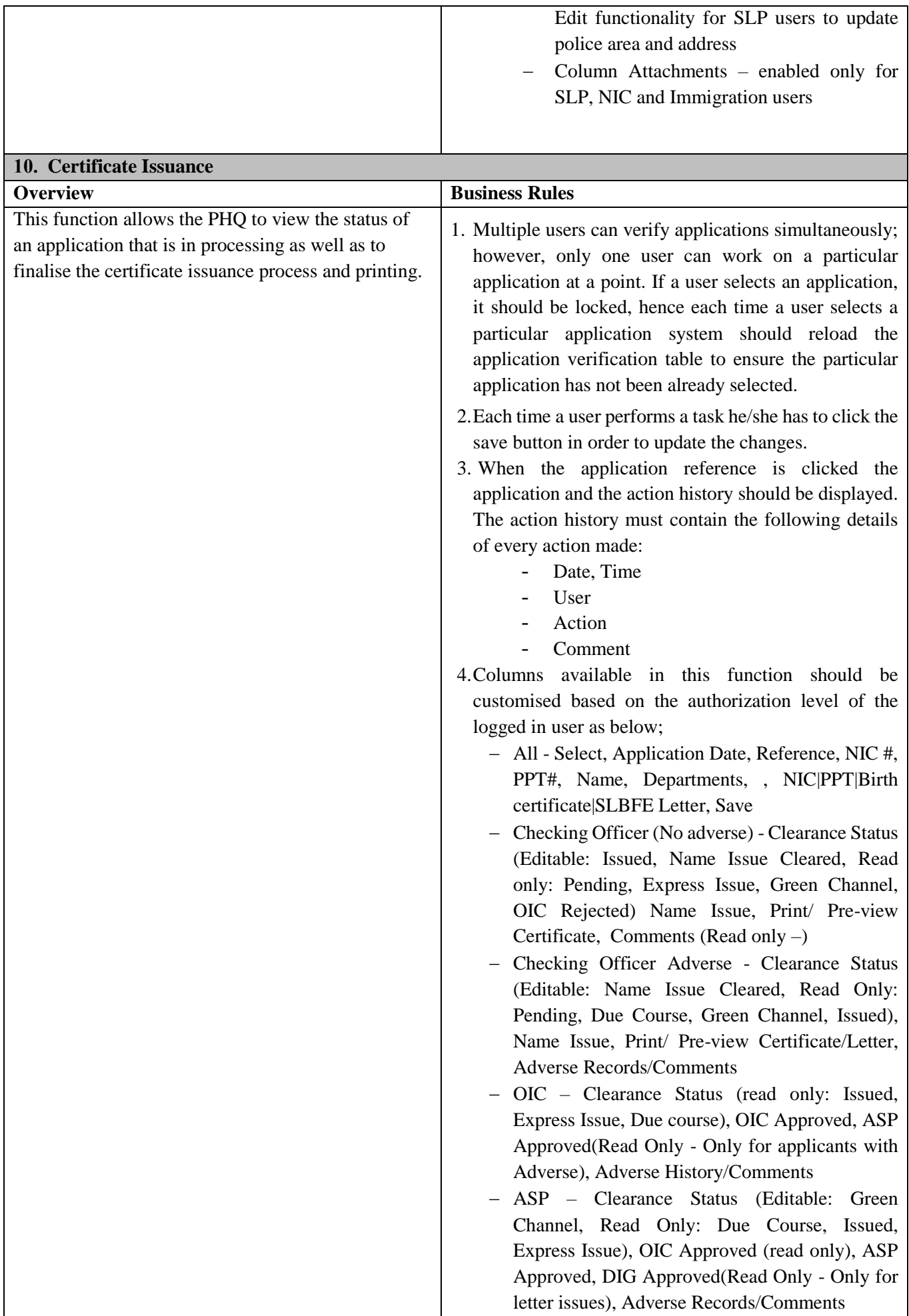

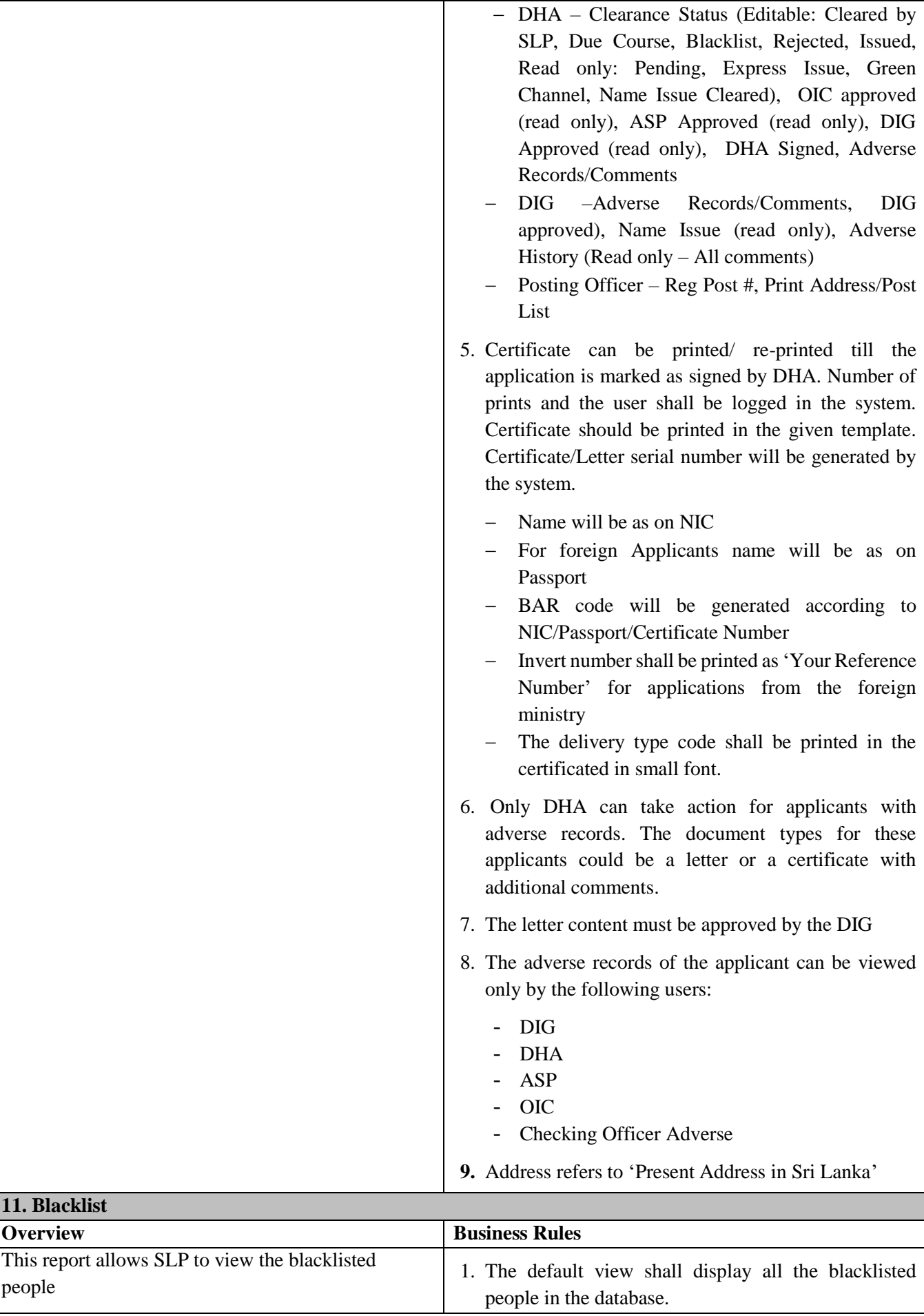

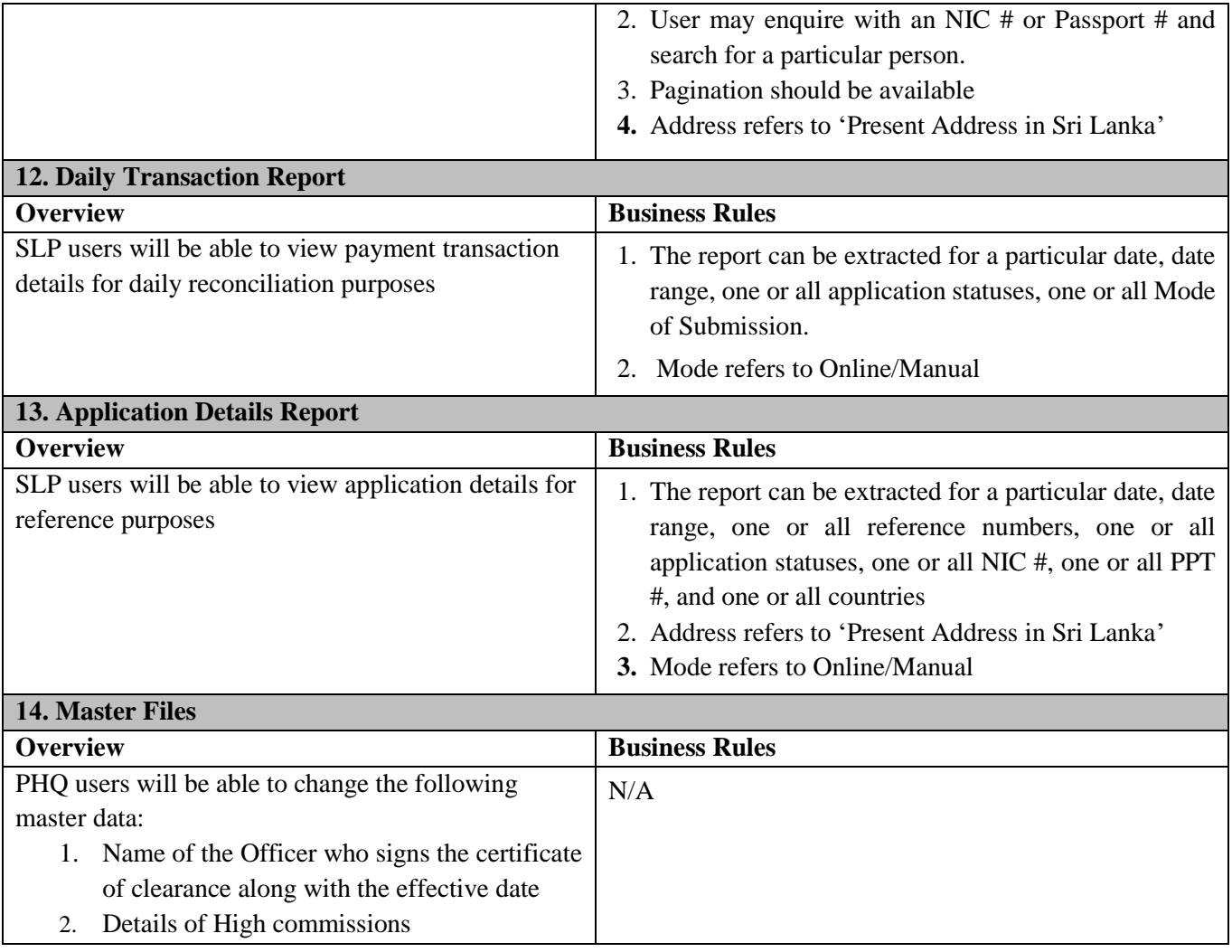